## SAP ABAP table RSCNVCNVHD {Runtime conversion header}

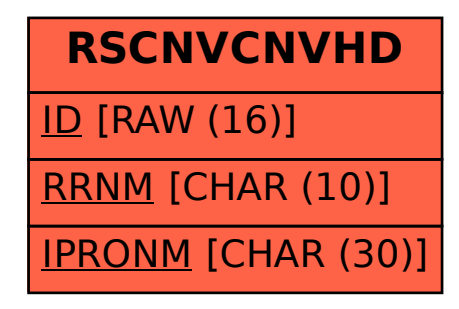